# **1** ( ) **MATLAB**

MATLAB <sub>2</sub>

### $1.1$

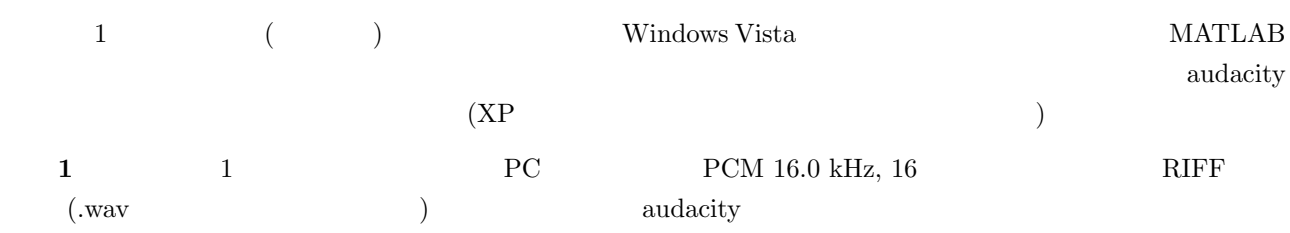

## $1.2$

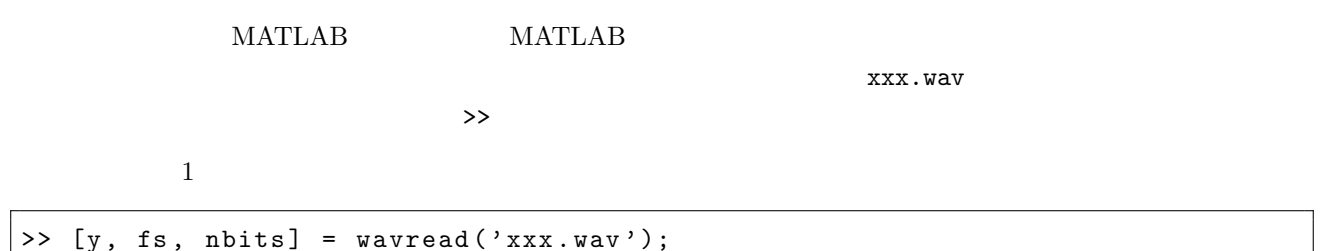

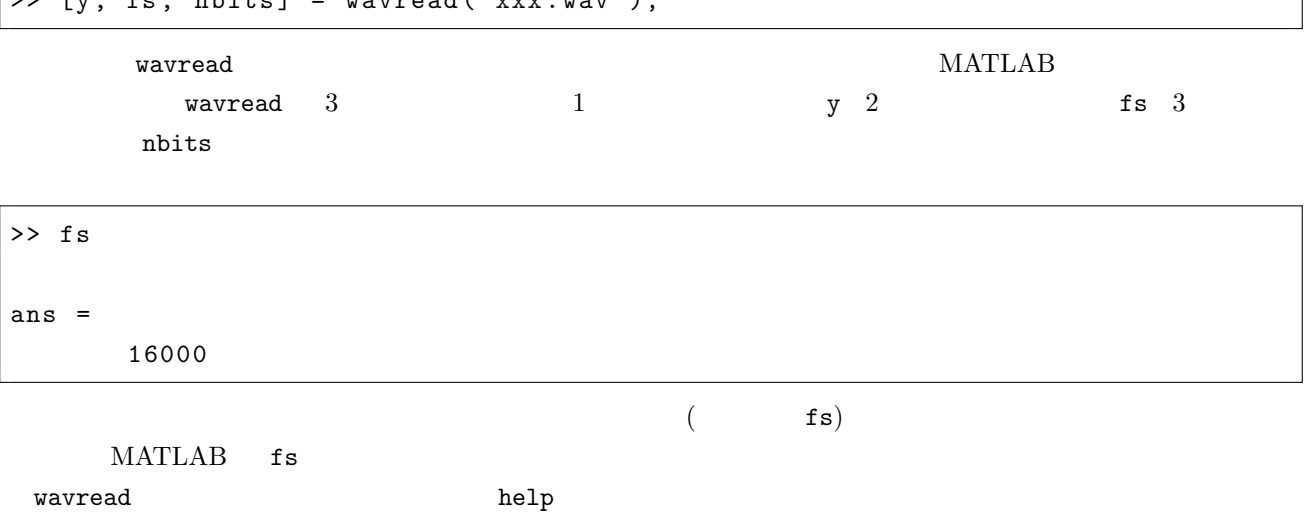

>> help wavread

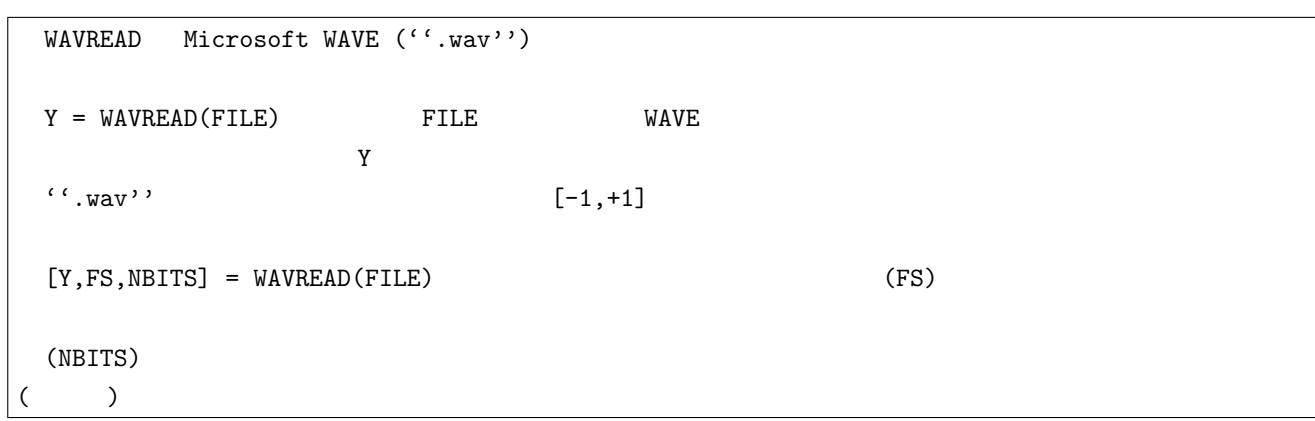

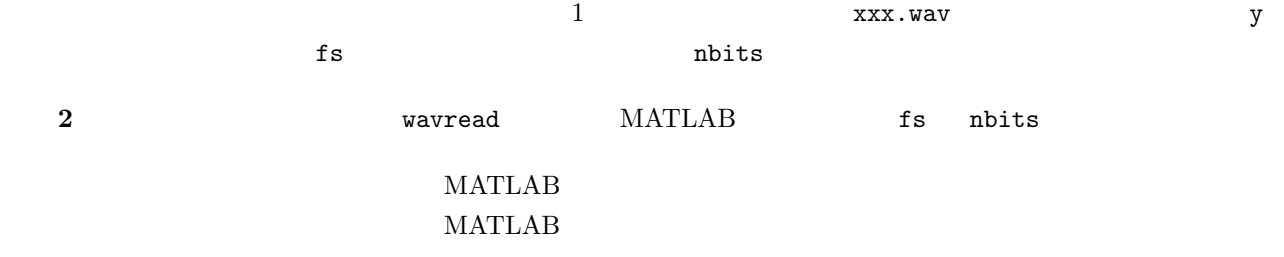

 $\gg$  lookfor

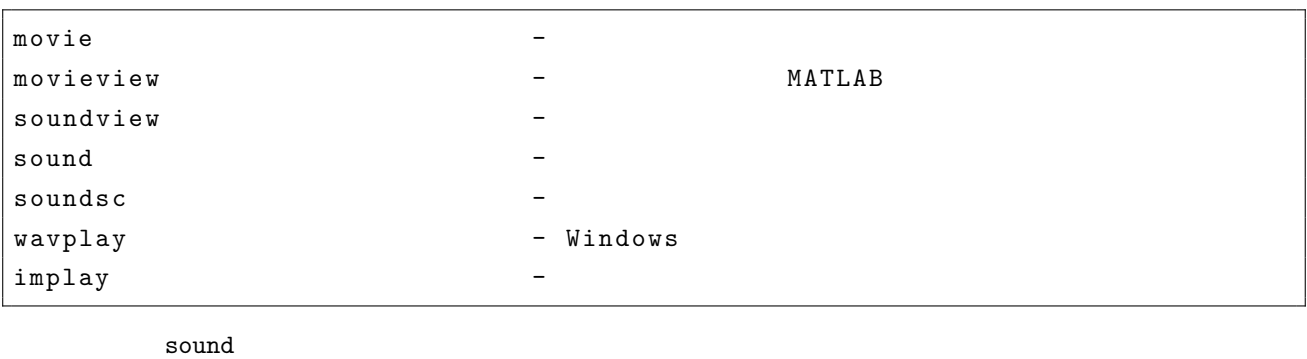

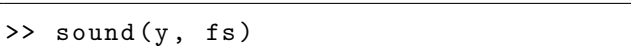

### $1.3$

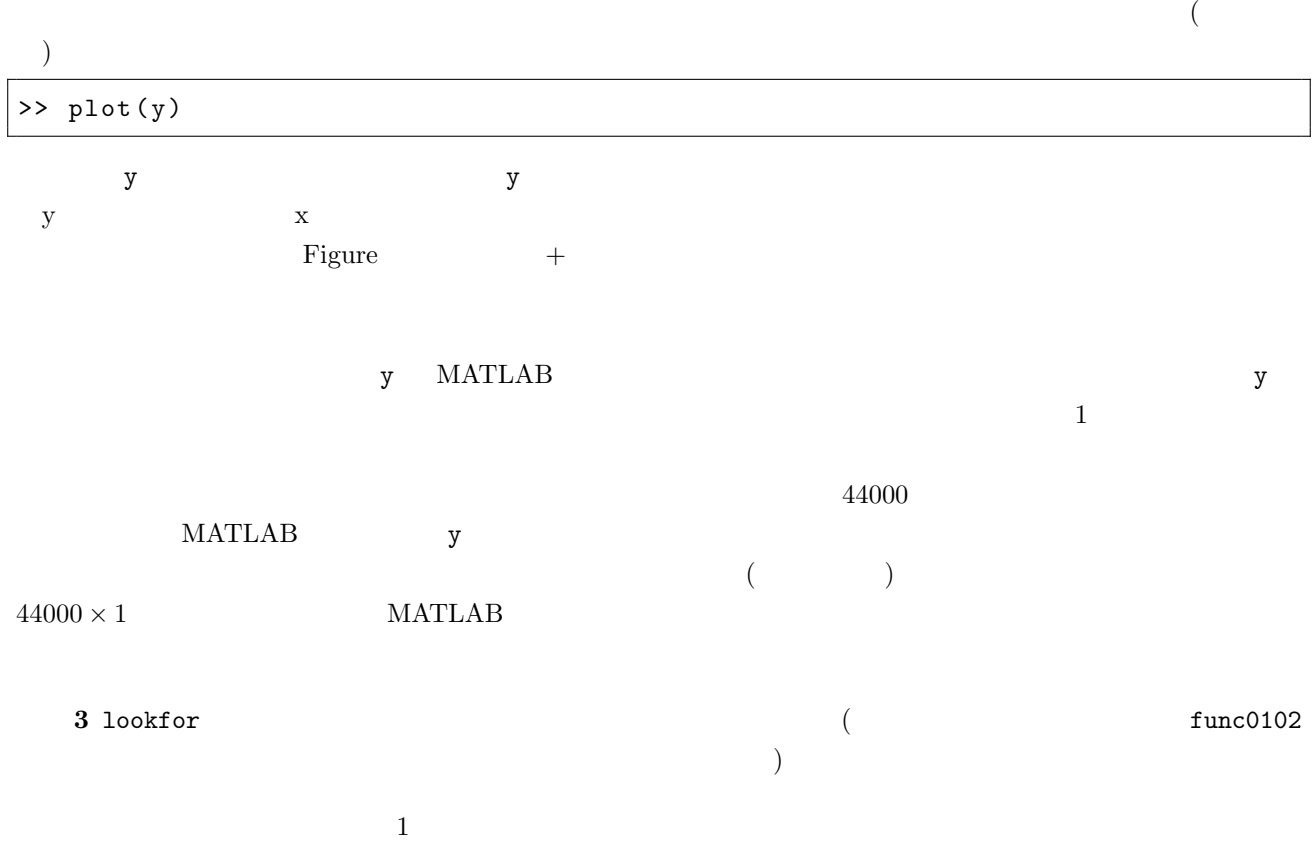

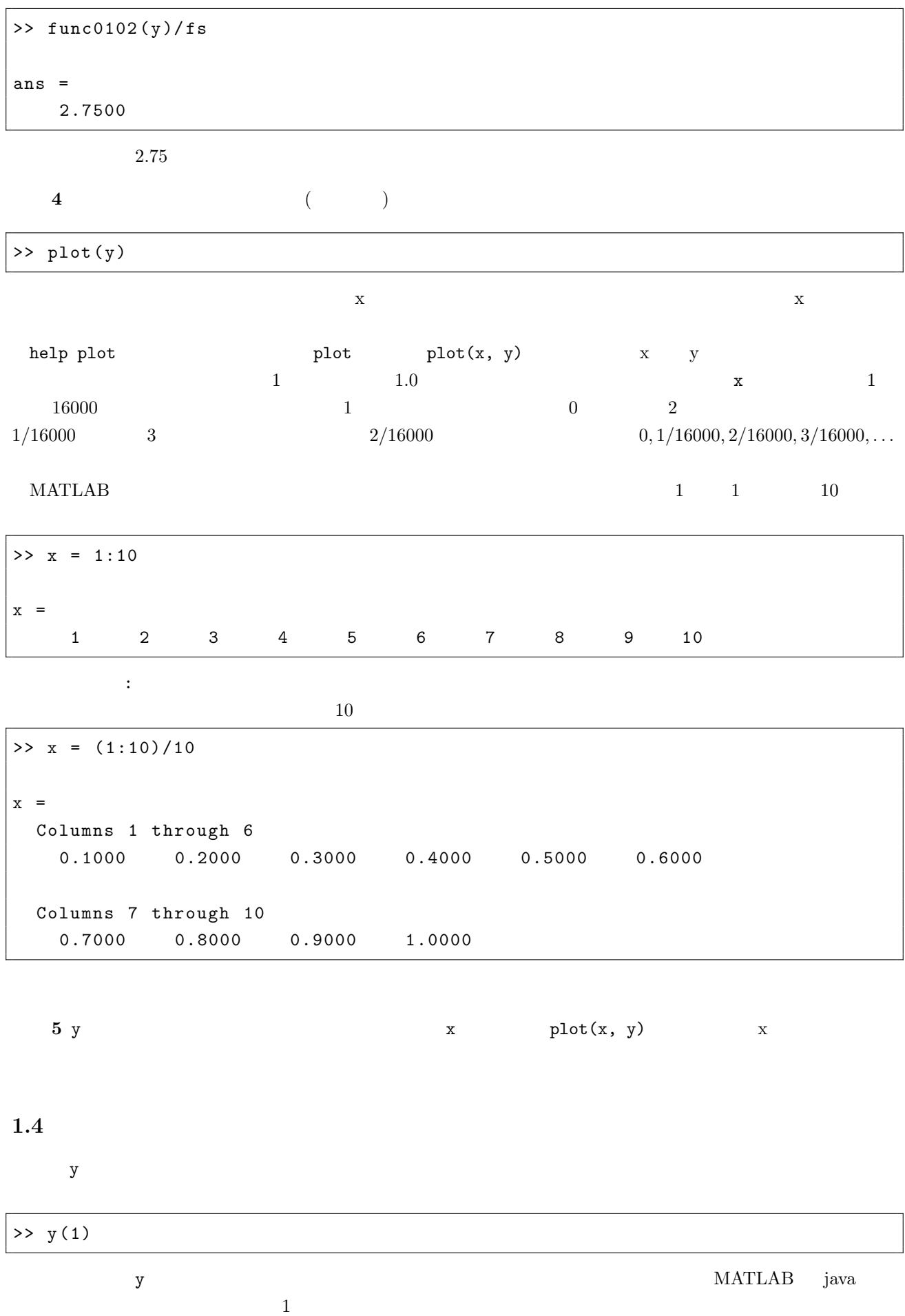

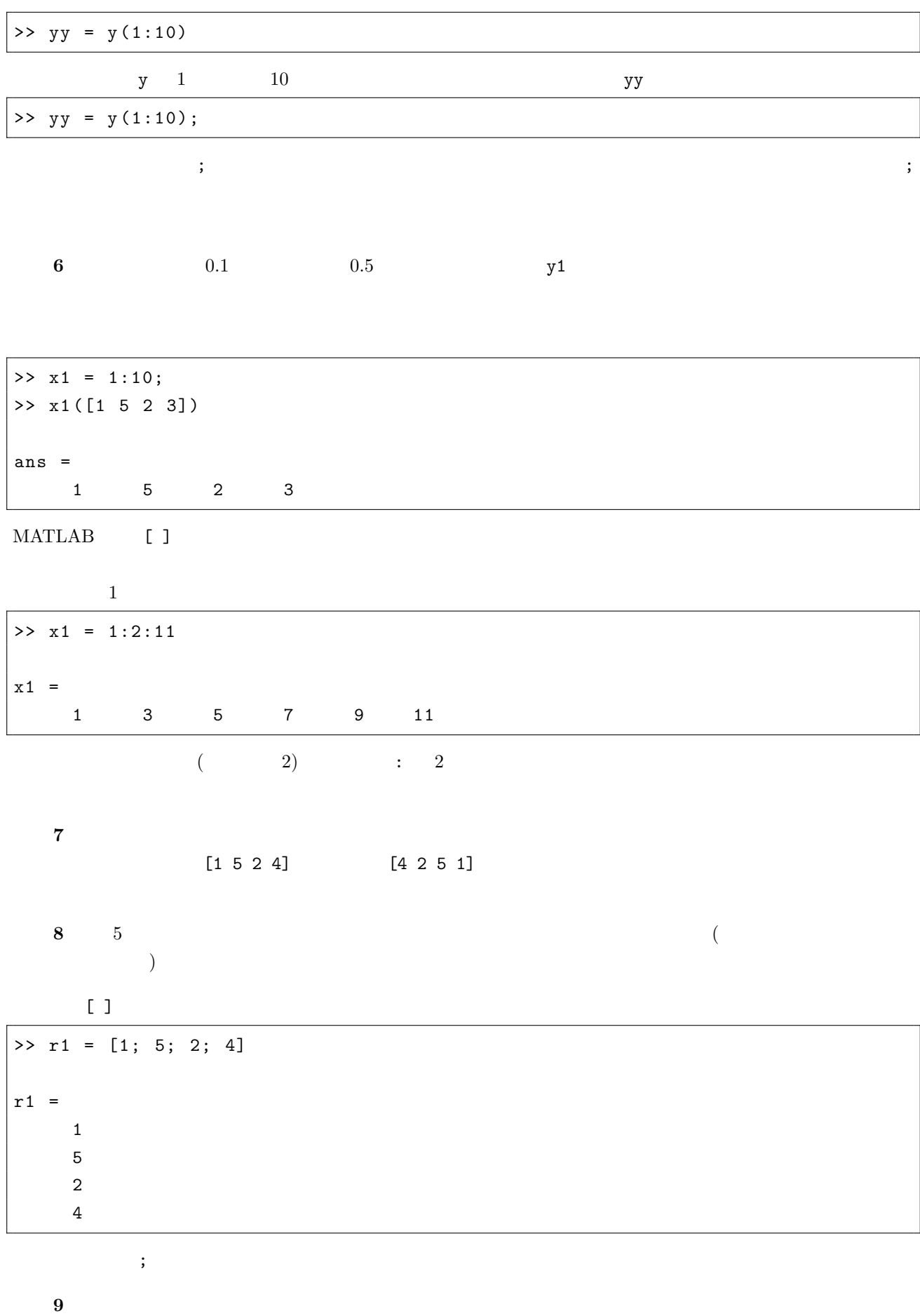

 ${\tt lookfor}$ 

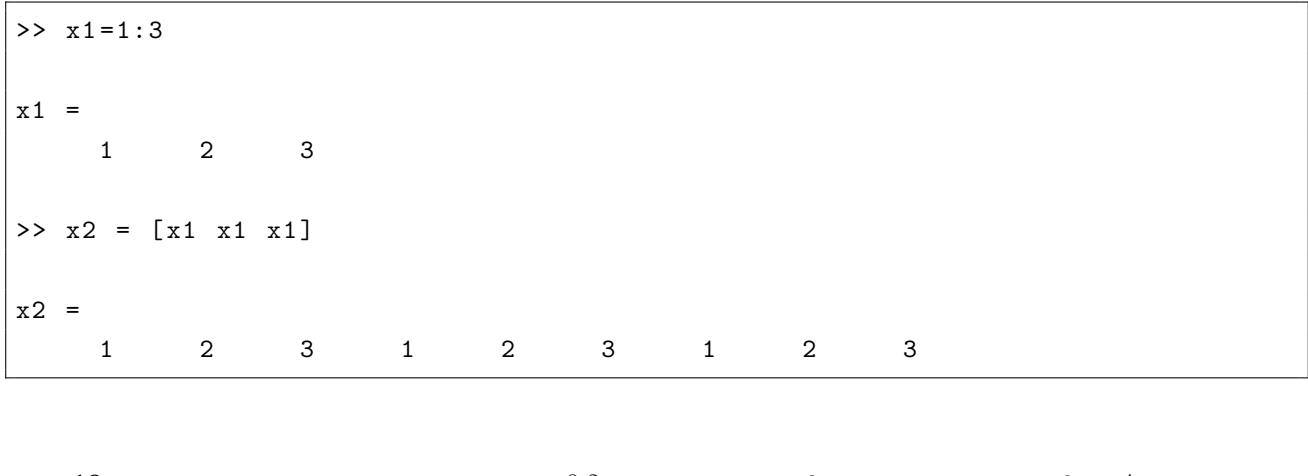

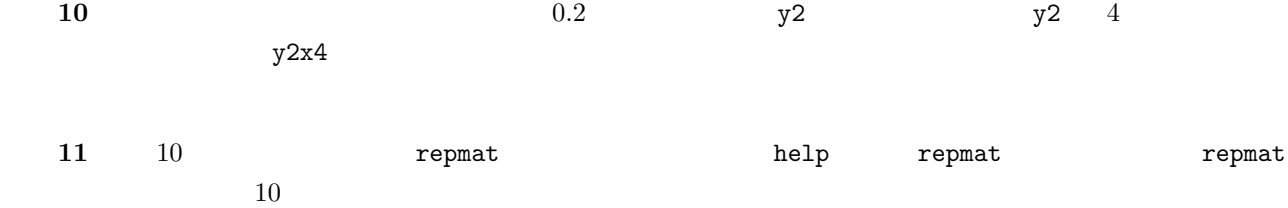

# $1.5$

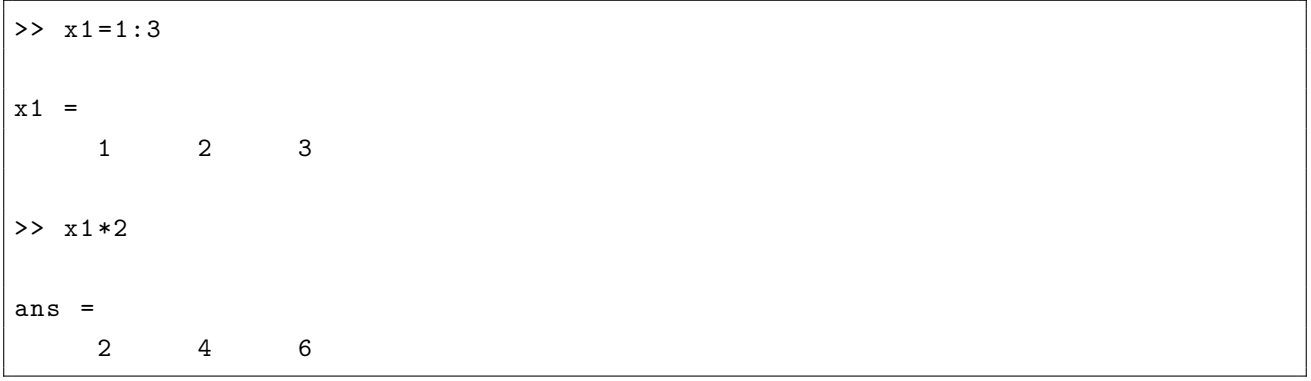

 $\bf{12}$   $\bf{1.1}$ 

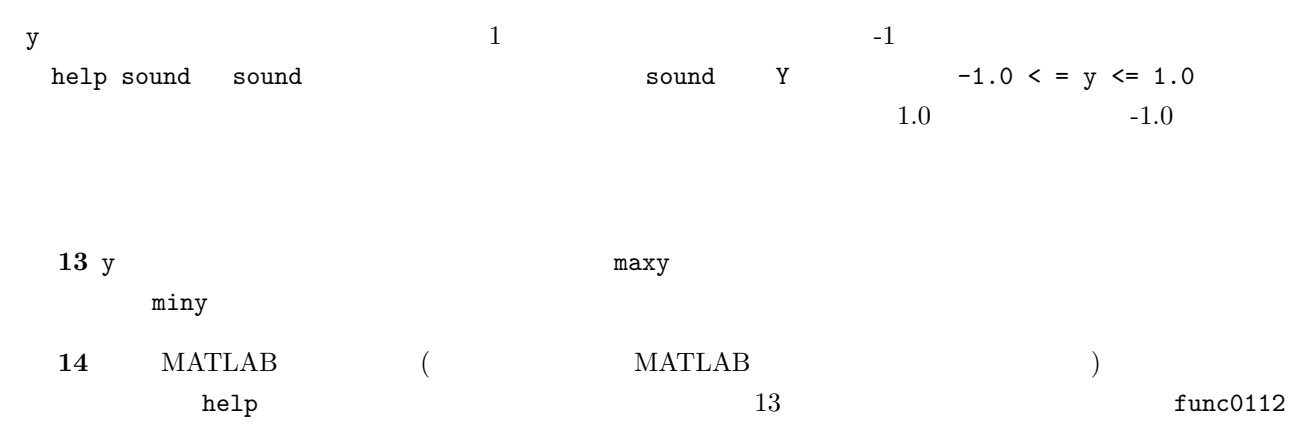

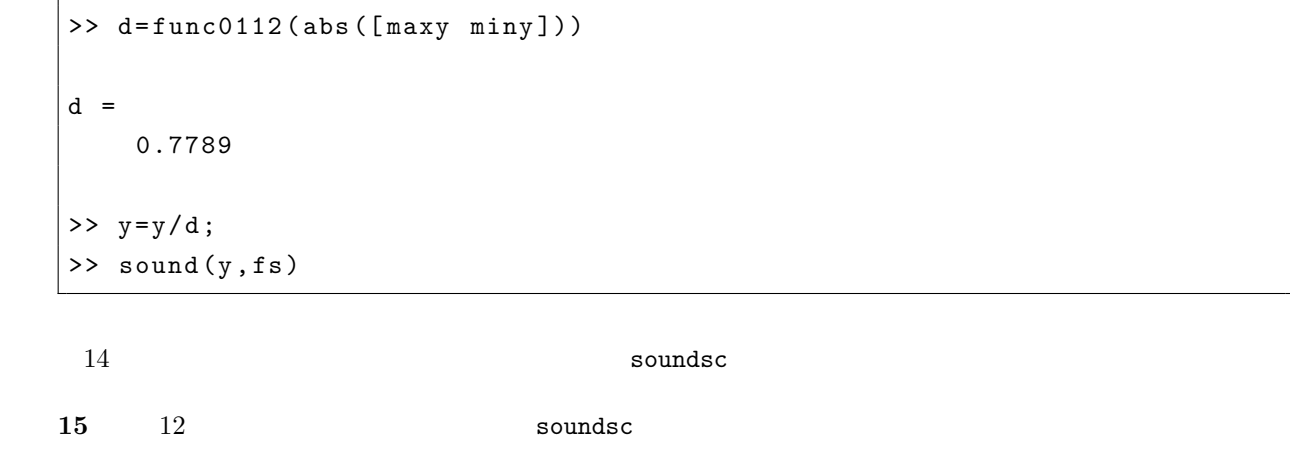

 $soundsc$  MATLAB

>> type soundsc

### 16 soundsc

### $1.6$

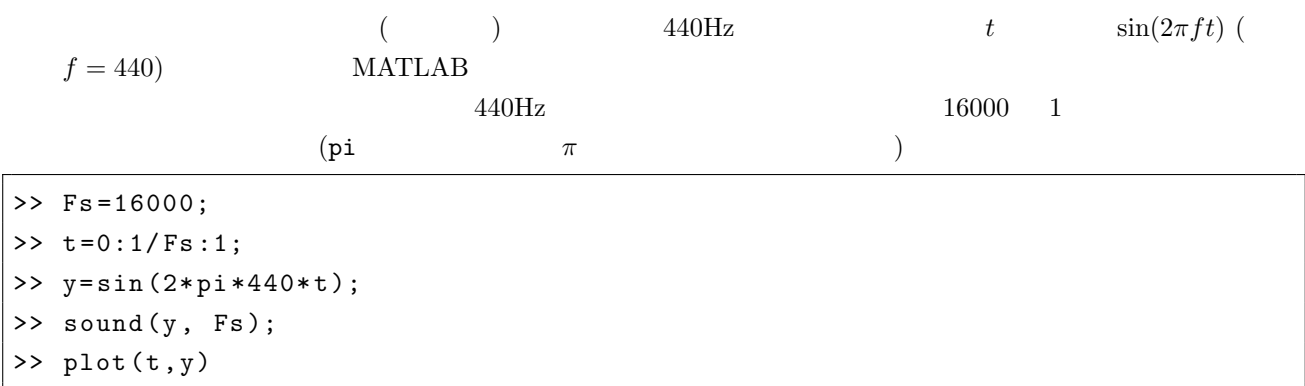

#### 演習 **17** 様々な周波数の正弦波を生成して再生してみよ。

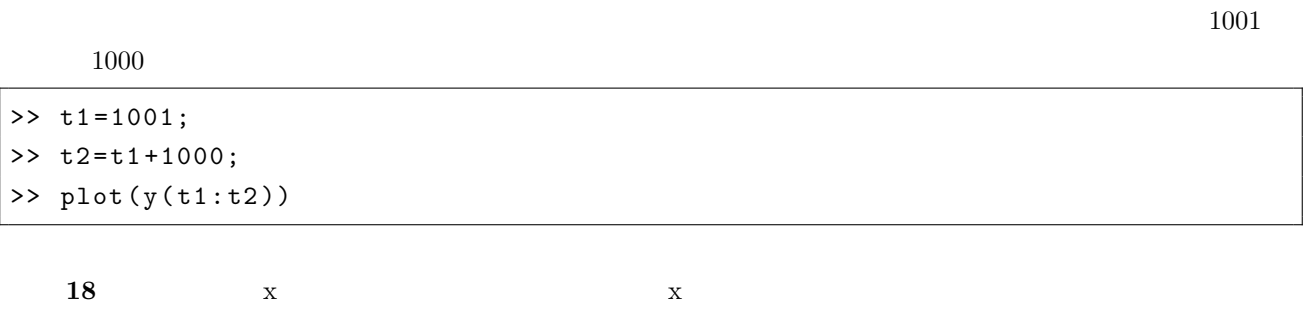

**19**  $\overline{a}$  4

 $1.7$ 

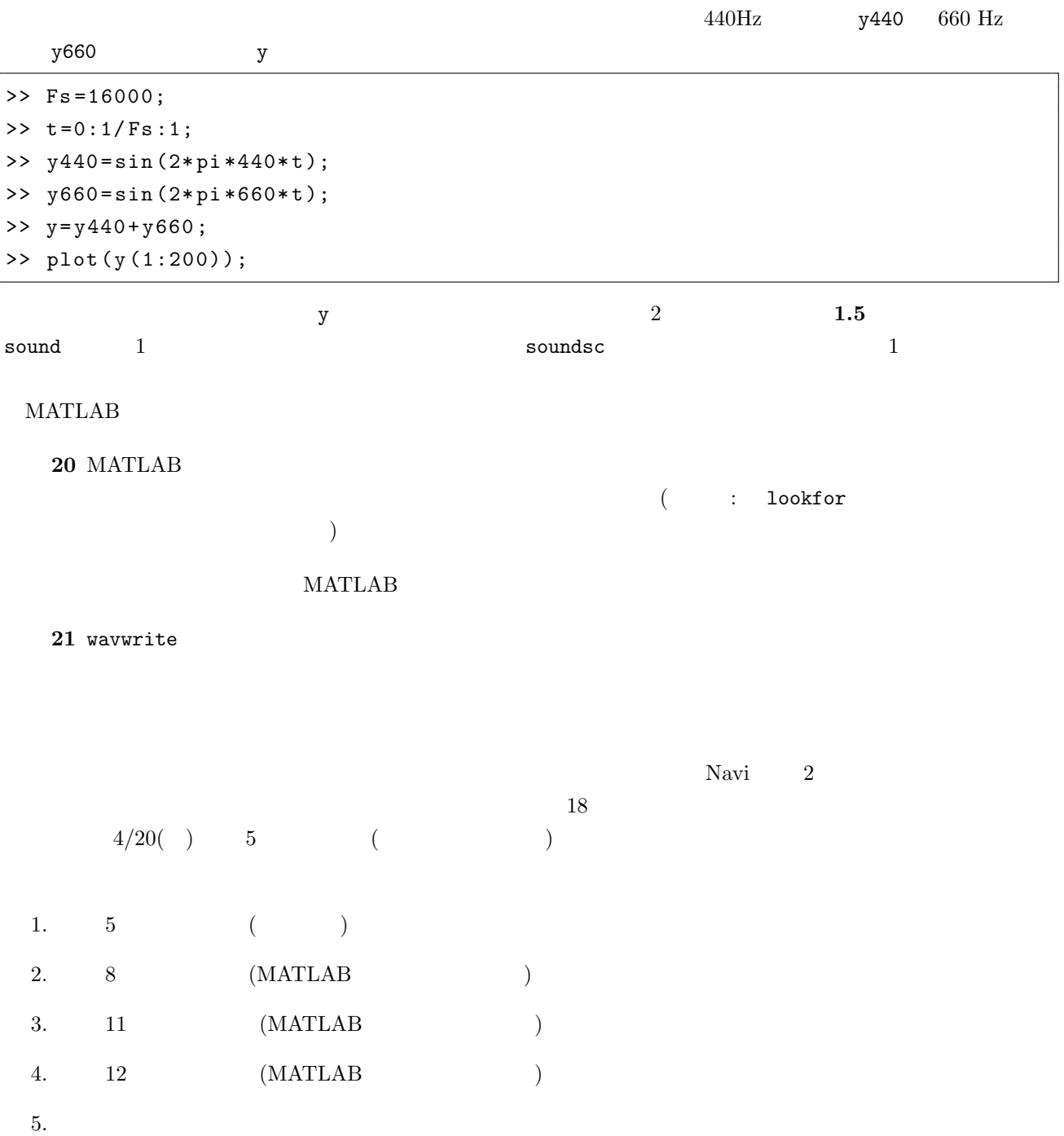